## YouTube HD Downloader Download

# <u>Download</u>

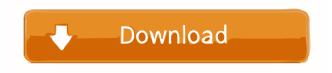

## YouTube HD Downloader Activation Code With Keygen For PC [Latest]

An ideal downloader for YouTubers and video uploaders, this tool lets you download any video from YouTube in four popular formats. Download the links to access or edit the video, or upload the file to your hard drive or FTP server for later use. Features: - Allows download of videos in MP3, FLAC, OGG, AAC and MP4 formats -Download links are recorded in your downloads folder - The "Play Videos" feature lets you play videos downloaded to your desktop - Changes video quality, bitrate and number of downloads - The "Stop Media" function lets you cancel downloads - Video controls are available - You can select a file to be added to a playlist - You can adjust video bitrate and adjust number of downloads - The Download List window lets you see the progress of all the downloads - It is highly recommended to have Java installed - Supports Windows XP, Windows Vista and Windows 7 YouTube HD Downloader Torrent Download Download Now1. Field of the Invention This invention relates to a photolithographic system and method for forming a pattern onto a substrate. More particularly, the invention relates to a photolithographic system and method for forming a pattern onto a substrate, wherein the pattern is formed by irradiating an energy beam onto a pattern forming material layer. 2. Description of the Related Art A photolithographic system is used in the manufacture of semiconductor integrated circuits, liquid crystal displays, thin-film magnetic heads, and the like. A photolithographic system generally comprises an optical exposure system and a photoresist material. The optical exposure system projects a pattern on a photoresist material layer to be formed. In a conventional photolithographic system, an image of a mask pattern is projected on a photoresist material layer through an exposure mask. The exposure mask may be a chromium film pattern on a quartz plate having a chrome mask pattern formed by photolithographic techniques, or a halftone film pattern on a transparent substrate. The image projected through the exposure mask is imaged by an optical system on the photoresist material layer. The pattern on the photoresist material layer is exposed and developed to form a pattern. The photoresist material

layer may be a silicon oxide layer, or a silicon nitride layer. The pattern is used in various steps of the manufacture of semiconductor integrated circuits, such as ion implantation, etching, or deposition of a metal. A photolithographic

#### YouTube HD Downloader

Kaspersky Internet Security is a comprehensive internet security program that protects you from the most common types of internet threats, including viruses, spyware and adware. It is a quite popular internet security solution that provides the additional layer of protection against browser vulnerabilities. You can browse the internet in complete safety, even while you use different programs at the same time. You can also stop them from starting or from sending your information online. Kaspersky Internet Security includes a wide range of features that enhance your experience, so you can use it completely in peace. Browse the web in complete safety You can browse the internet with absolute safety and confidence. You can be sure that your data is protected at all times, even when you are using various programs at the same time. You can also stop them from starting or from sending your information online. From the main window you can see the current protection status of Kaspersky Internet Security, which includes the check for viruses and spyware, as well as the check for browser vulnerabilities. You can also set the protection level that should be applied to each website that you visit in the advanced settings. For example, you can set up a higher protection level for social networking sites, which could significantly increase your chance of getting viruses and spyware, but you can set a lower level for shopping and banking sites, which will make your browsing experience a bit faster. You can easily set the protection level for each website by clicking on the name in the Sites list. In addition, you can also set up the settings for the cookies, popup blockers, and scripts, so they will not interfere with the way the internet works. For example, you can set up the session cookies to be blocked, so that websites that you visit cannot store any information on your PC. You can also set the pop-up blocker to block all popup windows, and you can block all active scripts (JavaScript and VB scripts). You can also set the protection level for Java applets. For example, if you have a high protection level, you can make Java applets to be blocked, which will make it impossible to run them on your PC. However, if you only have a medium protection level, you can enable them by clicking on the Enable applets option. You can also configure the program to work without Java by clicking on the Detect new Java applications option. These options will make the internet browsing experience more convenient, so that you can get on with your work without having to think 77a5ca646e

## YouTube HD Downloader Crack+ For PC [2022]

YouTube HD Downloader is a lightweight piece of software designed to help you browse video streaming services and download the clips of choice without too much hassle. Download in the desired format and with other custom settings YouTube HD Downloader YouTube HD Downloader is a lightweight piece of software designed to help you browse video streaming services and download the clips of choice without too much hassle. Download in the desired format and with other custom settings YouTube HD Downloader So, you want to know how to get the biggest ROI on your affiliate marketing campaigns? This is the place where you will find everything you need to know. We give tips on the best use of Affiliate Marketing and by understanding the different ways that affiliates can profit we give tips for getting you the highest ROI on your campaigns. We also give tips on how to use this to get the most out of Affiliate Marketing. So, if you're looking for ways to get the most return for your affiliates, we are here to help. We give tips on the best use of Affiliate Marketing and by understanding the different ways that affiliates can profit we give tips for getting you the highest ROI on your campaigns. We also give tips on how to use this to get the most out of Affiliate Marketing. So, if you're looking for ways to get the most return for your affiliates, we are here to help. So, if you're looking for ways to get the most return for your affiliates, we are here to help. So, you want to know how to get the biggest ROI on your affiliate marketing campaigns? This is the place where you will find everything you need to know. We give tips on the best use of Affiliate Marketing and by understanding the different ways that affiliates can profit we give tips for getting you the highest ROI on your campaigns. We also give tips on how to use this to get the most out of Affiliate Marketing. So, if you're looking for ways to get the most return for your affiliates, we are here to help. So, if you're looking for ways to get the most return for your affiliates, we are here to help. I've been toying around with Amazon's Mechanical Turk lately, and while it's a great way to make a few extra dollars by doing quick

## What's New in the YouTube HD Downloader?

A web browser extension to download videos from YouTube and other video sharing services Upload your favorite YouTube videos to a free YouTube account Access over 100+ popular sites and services without switching between apps Download video to desktop and phone Remove ads from YouTube and other supported sites The all-in-one video downloader lets you not only download videos from YouTube and other services without having to switch to browser, but also converts them to a variety of formats, including MP4, MP3, AAC, M4A, FLAC, M4V, WebM and Ogg Theora. It automatically grabs the link to the video after the download and plays it in the embedded player on the computer. You can also download multiple videos at once and the video downloads are displayed in a list so that you can easily manage your downloads. To help you quickly download videos from the sites supported, YouTube HD Downloader includes an in-built player where you can drag and drop the video for immediate playback. It automatically chooses the best download mode, quality, speed and audio and video settings to optimize the download process. YouTube HD Downloader allows you to download videos from over 100 sites in a wide range of formats including MP3, AAC, M4A, MP4, WebM, Ogg Theora, FLAC, AAC+, M4V, M4B and MP2. All these formats are compatible with any mainstream media players including iTunes, Windows Media Player, VLC, Windows Media Player, MP4 Player, Xbox Media Player and more. DISCLAIMER: YoutubeHDDownloader is not affiliated with, nor authorized, endorsed, or sponsored by Youtube. Youtube HD

Downloader hereby disclaims any and all ownership rights to the Youtube logo. No media used under license from Youtube, except the Youtube logo, and can not be used without express written consent from Youtube. All media downloaded from Youtube is hereby acknowledged as being downloaded under a 'License Agreement', and in accordance with DMCA Rules. DMCA RULES - UPDATED JUNE 2010 YouTube HD Downloader was developed for our personal use only, and is not intended to be used as a business tool. We have created it to help us download the videos we like without the need to use our browser. We are not affiliated with, or endorsed by, the creators of this software. All copyrighted media downloaded from Youtube is hereby acknowledged as being downloaded under a 'License Agreement', and in accordance with DMCA Rules. DMCA Rules - UPDATED JUNE 2010 ... YoutubeDownloader lets you download videos from YouTube and other video sharing sites without having to switch between apps. You can download videos to play with, convert them to your favorite video format, download multiple videos at once and more.... 3. 4. YouTube Downloader - Multimedia & Design/Players and Editors... We are proud to present the world's first YouTube Downloader - the only tool that

# **System Requirements:**

Windows 7, 8 or 10 - 64-bit system with at least 4 GB RAM and 1 GB VRAM Mac OSX 10.9.5 or 10.10.0 - 10.10.5 or 10.11.0 - 64-bit system with at least 4 GB RAM and 1 GB VRAM Linux - 64-bit system with at least 4 GB RAM Minimum recommended graphics card: Nvidia GeForce GTX 580 or AMD Radeon HD 7950 graphics card with a resolution of at least 1920 x 1080 Windows

Related links:

https://antiquesanddecor.org/easy-slideshow-u3-edition-crack-3264bit-2022/ https://antiquesanddecor.org/easy-slideshow-u3-edition-crack-3264bit-2022/ https://www.francescopanasci.it/wp-content/uploads/2022/06/Zimbra\_Desktop.pdf http://www.giftyourcoupon.online/?p=469512 https://www.albenistore.com/wp-content/uploads/2022/06/Eurodict\_German\_Bulgarian\_Dictionary.pdf https://williamscholeslawfirm.org/2022/06/06/age-ui-editor-crack-2022-latest/ https://fraenkische-rezepte.com/magentic-8-6-0-1-x64-2022/ https://ethandesu.com/wp-content/uploads/2022/06/advipam.pdf https://www.onk-group.com/clink-crack-product-key-full-for-pc-updated/ https://www.onk-group.com/clink-crack-product-key-full-for-pc-updated/